## LAB-4 EXPERIMENT

Please follow the instructions in the document and mail your pdf-files to the TA of your section

artunsel@gmail.com,

## [karahanmehmet13@gmail.com](mailto:karahanmehmet13@gmail.com)

Please name your pdf files as in the given example file:

Mehmet-Ali-Demir-111211102-lab-1-preliminary-G-3.pdf

Mehmet-Ali-Demir-111211102-lab-1-labreport-G-3.pdf

ALSO STATE YOUR SECTION in the E-MAIL, [there are 3 sections]

section-1 TA: Mehmet Karahan,

section-2 TA: Mehmet Karahan,

section-3 TA: Artun Sel.

PLEASE READ "Important Rules" section at the end of this document before submitting your document.

THE DEADLINE: Friday, November 18, 2022, 20:00.

WARNING: Any work submitted at any time within the first 24 hours following the published submission deadline will receive a penalty of 10% of the maximum amount of marks available. Any work submitted at any time between 24 hours and up to 48 hours late will receive a deduction of 20% of the marks available

# Contents

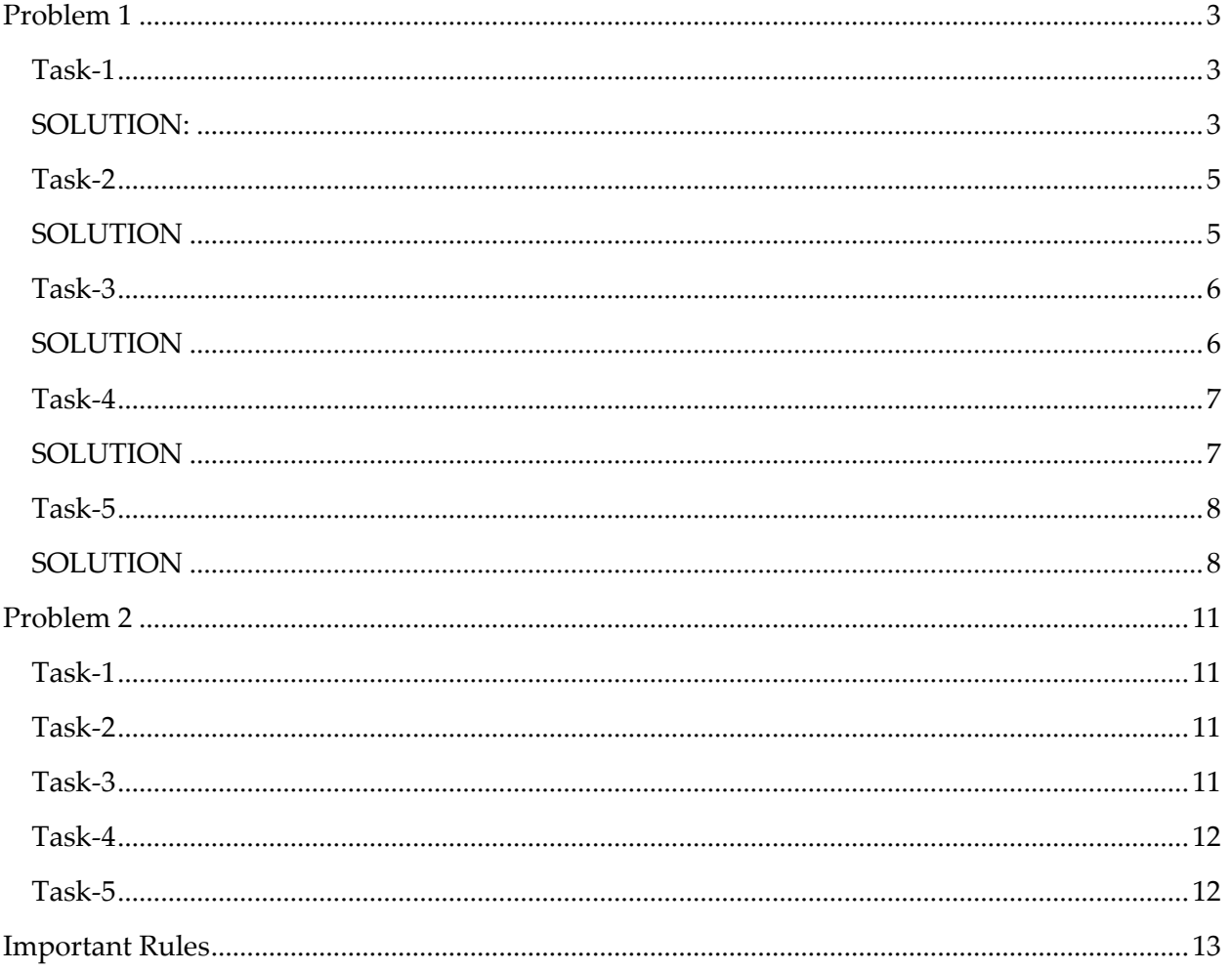

## <span id="page-2-0"></span>Problem 1

This is a demo-problem. Try to understand this problem and then solve the other problems after that.

## <span id="page-2-1"></span>Task-1

For a given Plant transfer-function  $P(s)$ ,

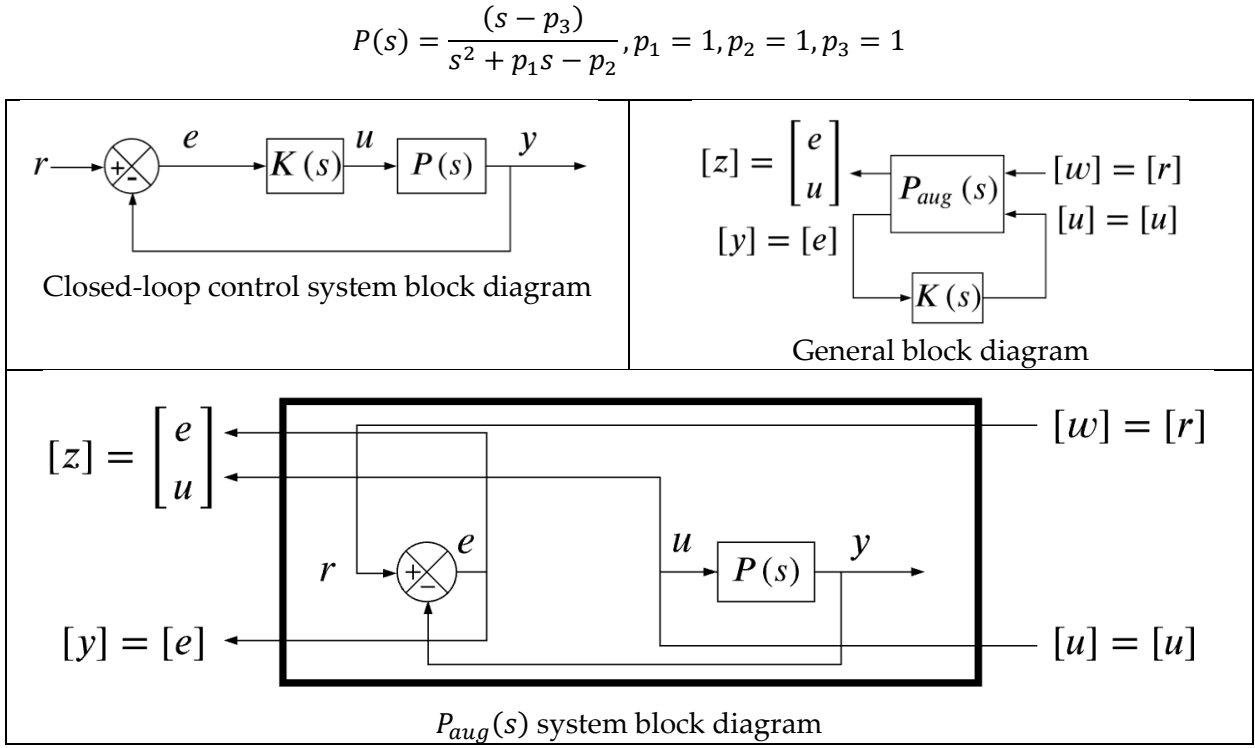

Find  $P_{aug}(s)$  transfer-function.

## <span id="page-2-2"></span>SOLUTION:

To find  $P_{aug}(s)$  system, the following matlab script is used.

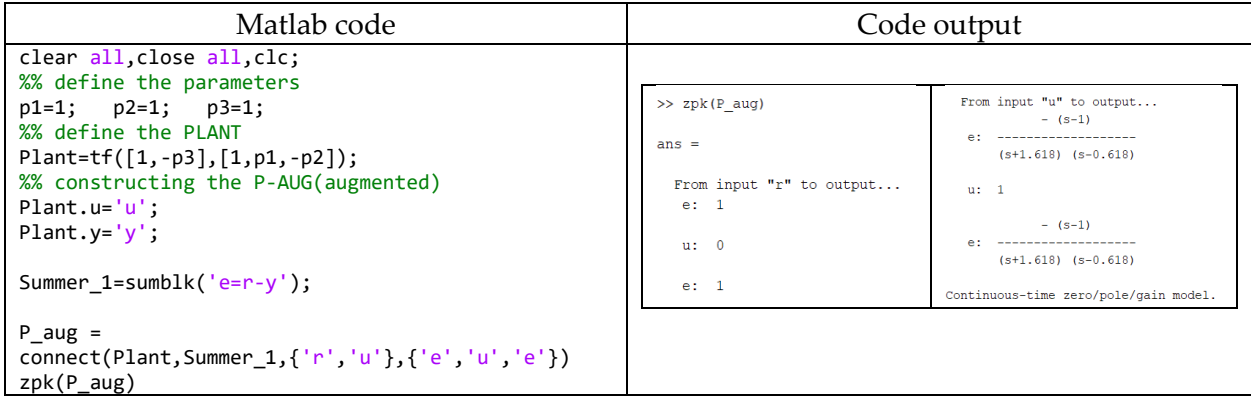

From this one can obtain that the  $P_{aug}(s)$  system is

$$
P_{aug}(s) = \begin{bmatrix} 1 & \frac{-(s-1)}{(s+1.618)(s-0.618)} \\ 0 & 1 \end{bmatrix}
$$
  
Notice the relation between the 
$$
\boxed{\frac{w=r}{\boxed{u=u}}} \text{ and } \boxed{\frac{z=[e]}{y=[e]}}
$$

And

$$
\left[\frac{w=r}{|u=u|}\right] = \begin{bmatrix} 1 & \frac{-(s-1)}{(s+1.618)(s-0.618)} \\ 0 & 1 \\ 1 & \frac{-(s-1)}{(s+1.618)(s-0.618)} \end{bmatrix} \left[\frac{z-\begin{bmatrix} e \\ u \end{bmatrix}}{y-\begin{bmatrix} e \\ e \end{bmatrix}}\right]
$$

Where,

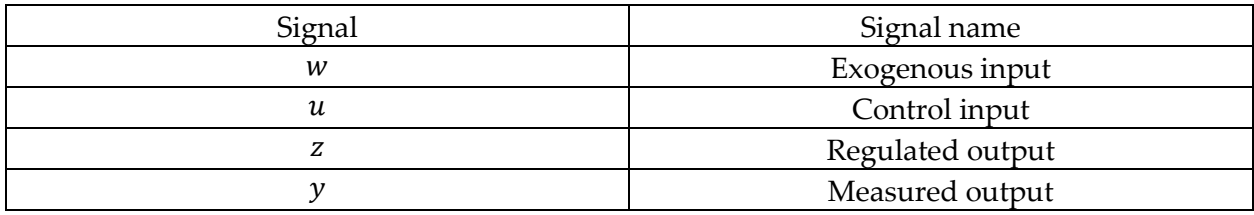

The description of the signals

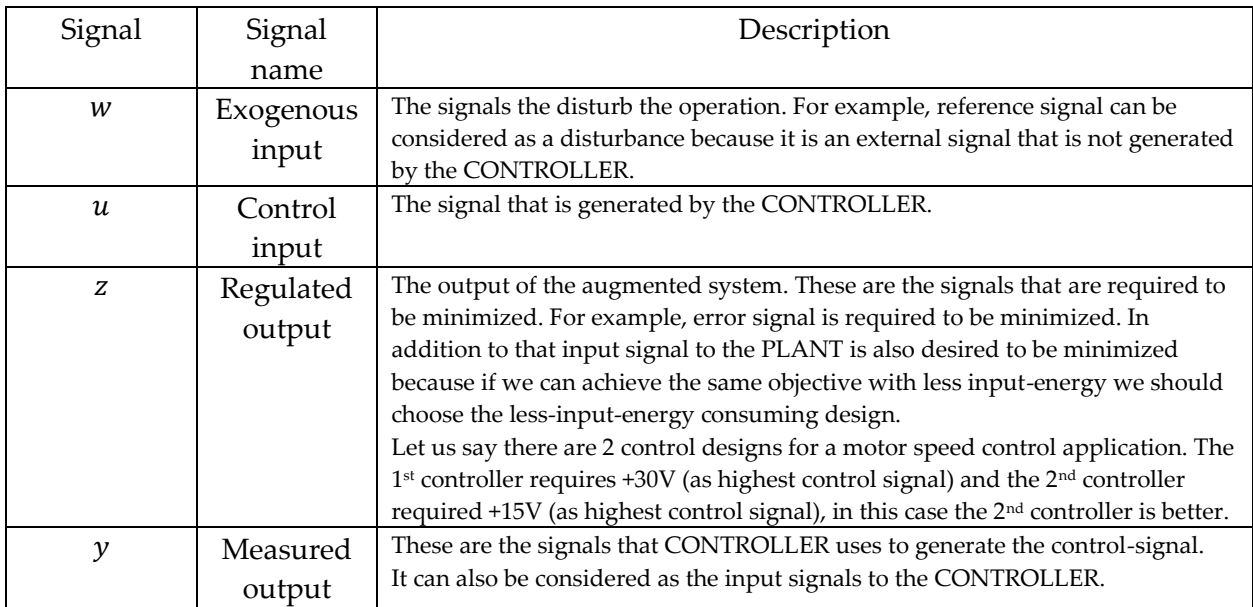

## <span id="page-4-0"></span>Task-2 Design an hinf controller. (hinf = h-infinity =  $\mathcal{H}_{\infty}$  controller)

## <span id="page-4-1"></span>**SOLUTION**

The necessary matlab code to obtain the  $\mathcal{H}_\infty$  controller is given as,

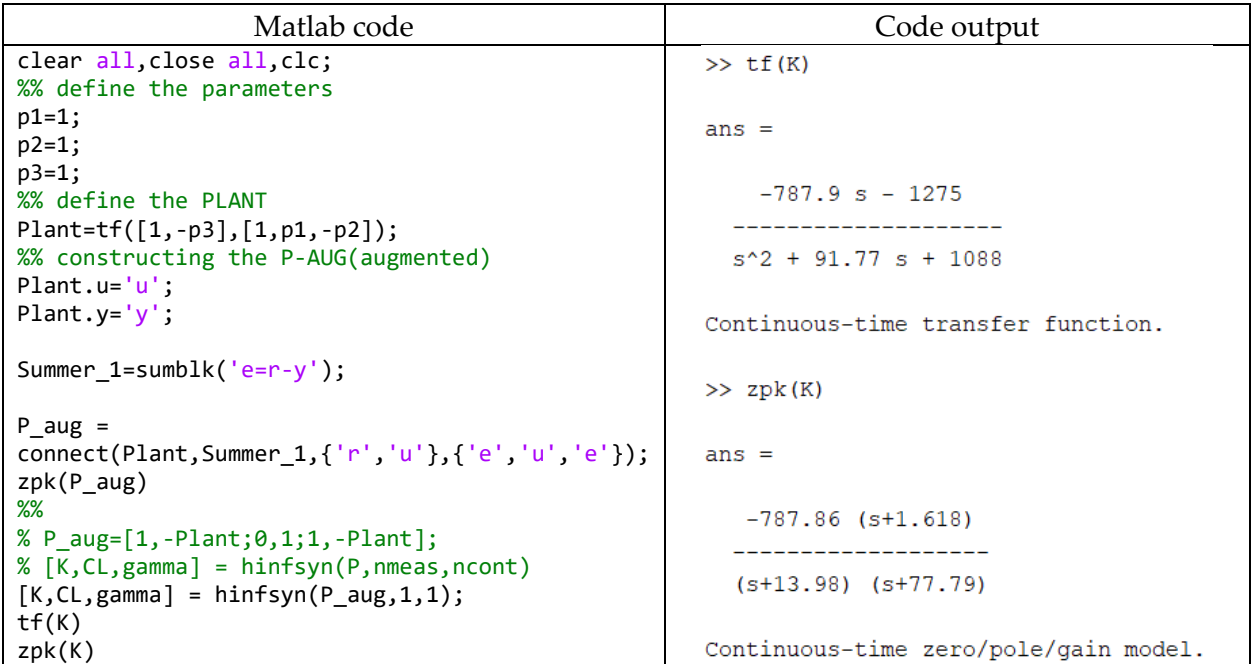

As a result of this code-output, the CONTROLLER is obtained as,

 $K(s) =$  $-787.86(s + 1.618)$  $(s + 13.98)(s + 77.79)$ 

<span id="page-5-0"></span>Find the  $T_{zw}(s)$  transfer-function for the  $K(s)$  (controller transfer function) that you obtained in the previous task.

 $T_{zw}(s)$  is the transfer-function of the system between disturbance-inputs (w) to regulatedoutputs (z).  $T_{zw}(s)$  expression is dependent on  $K(s)$  and  $P_{aug}(s)$  transfer-functions.

## <span id="page-5-1"></span>**SOLUTION**

To find  $T_{zw}(s)$  we can directly use MATLAB. The following matlab code is used to find  $T_{zw}(s)$ .

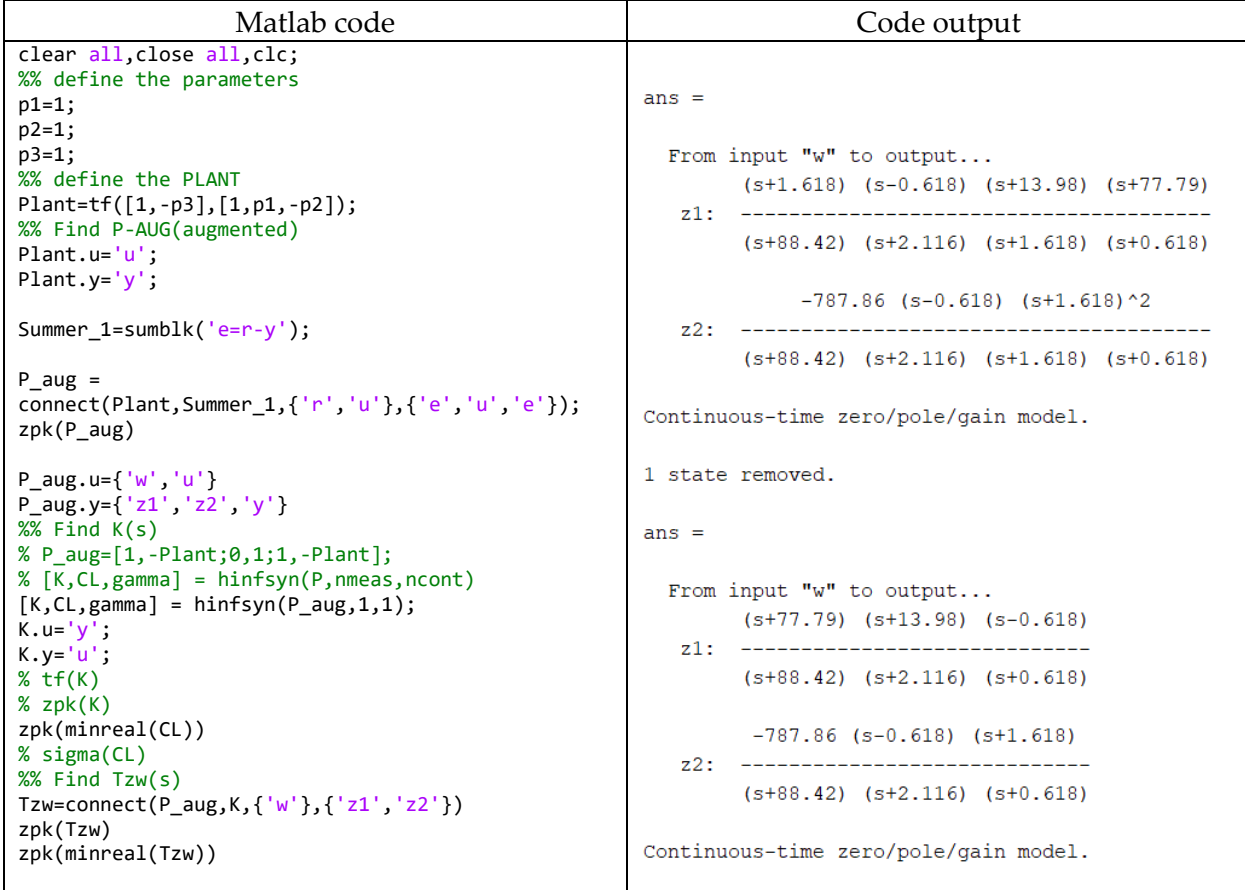

As a result of this code-output,  $T_{zw}(s)$  is obtained as,

$$
T_{zw}(s) = \frac{\sqrt{\frac{(s + 77.79)(s + 13.98)(s - 0.618)}{(s + 88.42)(s + 2.116)(s + 0.618)}}}{\sqrt{\frac{-787.86(s - 0.618)(s + 1.618)}{(s + 88.42)(s + 2.116)(s + 0.618)}}}
$$

Since there is 1 disturbance-input and 2 regulated-outputs,  $T_{zw}(s)$  is a 2x1 transfer-function.

<span id="page-6-0"></span>Find the gamma. GAMMA is the GAIN from disturbance-signals (w) to the regulated-outputs (z). We want this GAIN to be minimized. If we can minimize this GAIN, we can say that we have a controller that is robust to the disturbance signals.

$$
\gamma = \min_{K(s)} \|T_{zw}(s)\|_{\mathcal{H}_{\infty}}
$$

Where,  $T_{zw}(s)$  is the transfer function from disturbance-signals (w) to regulated-output (z).  $\gamma$ value is the "norm" of this transfer-function. If we can minimize  $\gamma$ , that means we minimize the norm of the transfer-function between disturbance signals to regulated-outputs. In other words, if we can minimize  $\gamma$ , we can minimize the effect of disturbance-inputs to the regulated-outputs.

#### <span id="page-6-1"></span>**SOLUTION**

To find GAMMA we can directly use MATLAB. The following matlab code is used to find GAMMA.

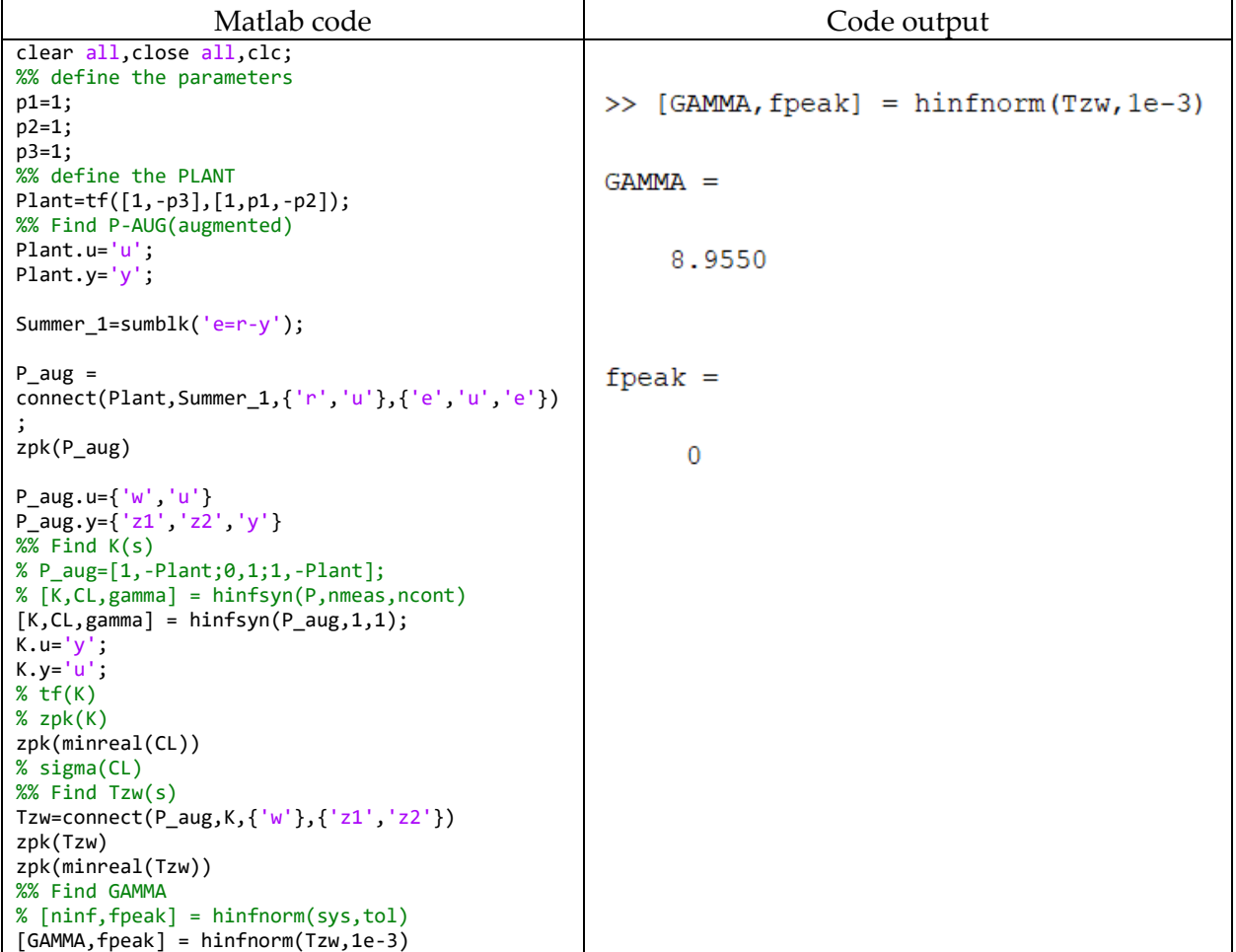

As a result of the code-output, the GAMMA value is obtained as

<span id="page-7-0"></span>Test this controller for the parameter uncertainty case where the parameters take values between given lower and upper limits. Find the corresponding GAMMA value for each parameter combination and determine the worst (greatest) GAMMA value.

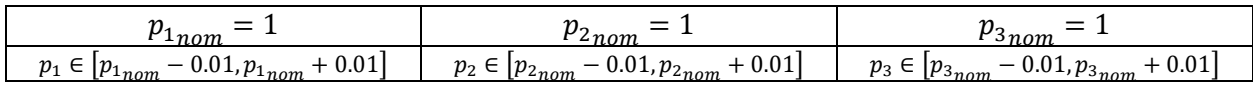

## <span id="page-7-1"></span>**SOLUTION**

For this problem, let us discretize the parameter range for each parameter and find GAMMA values for each parameter combinations. For this the given Algorithm is used.

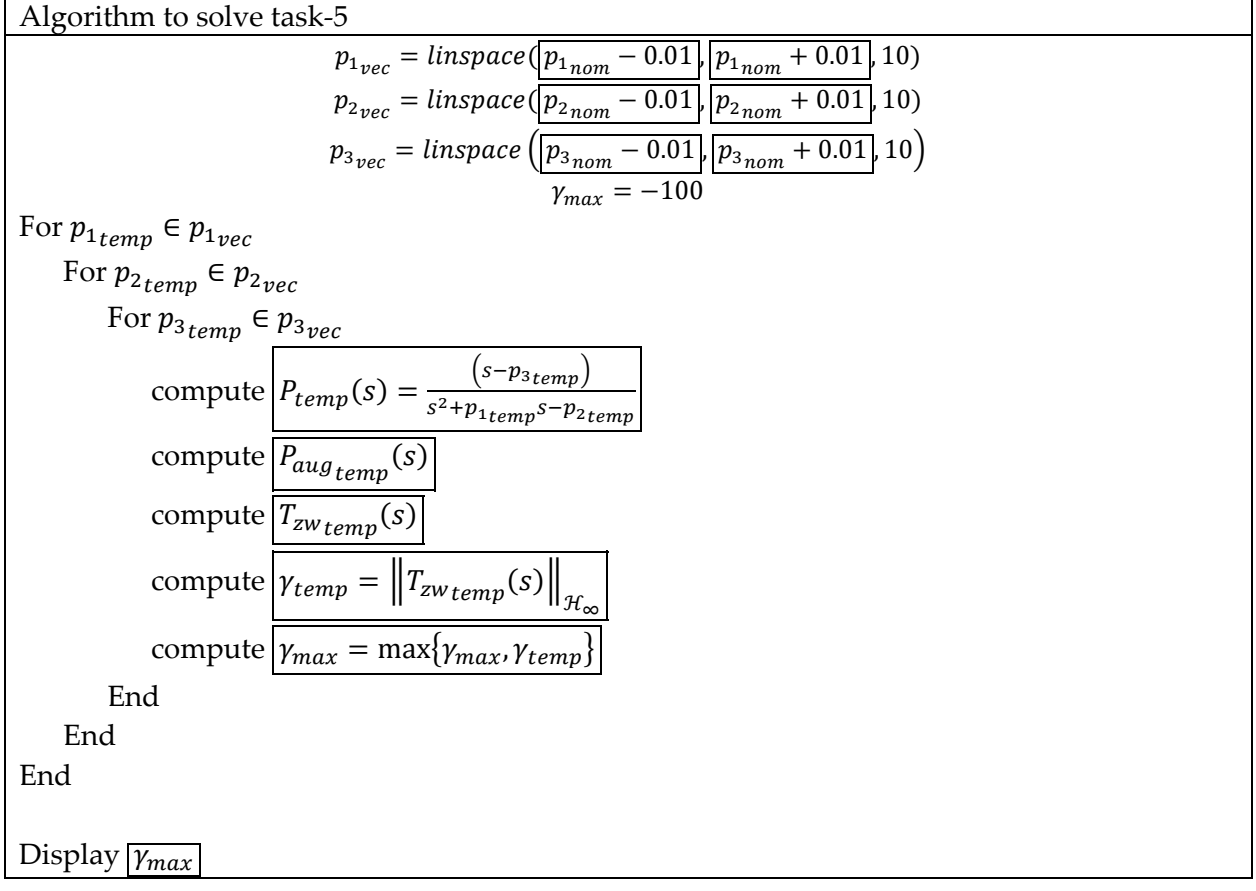

The necessary matlab code to solve this problem is the following,

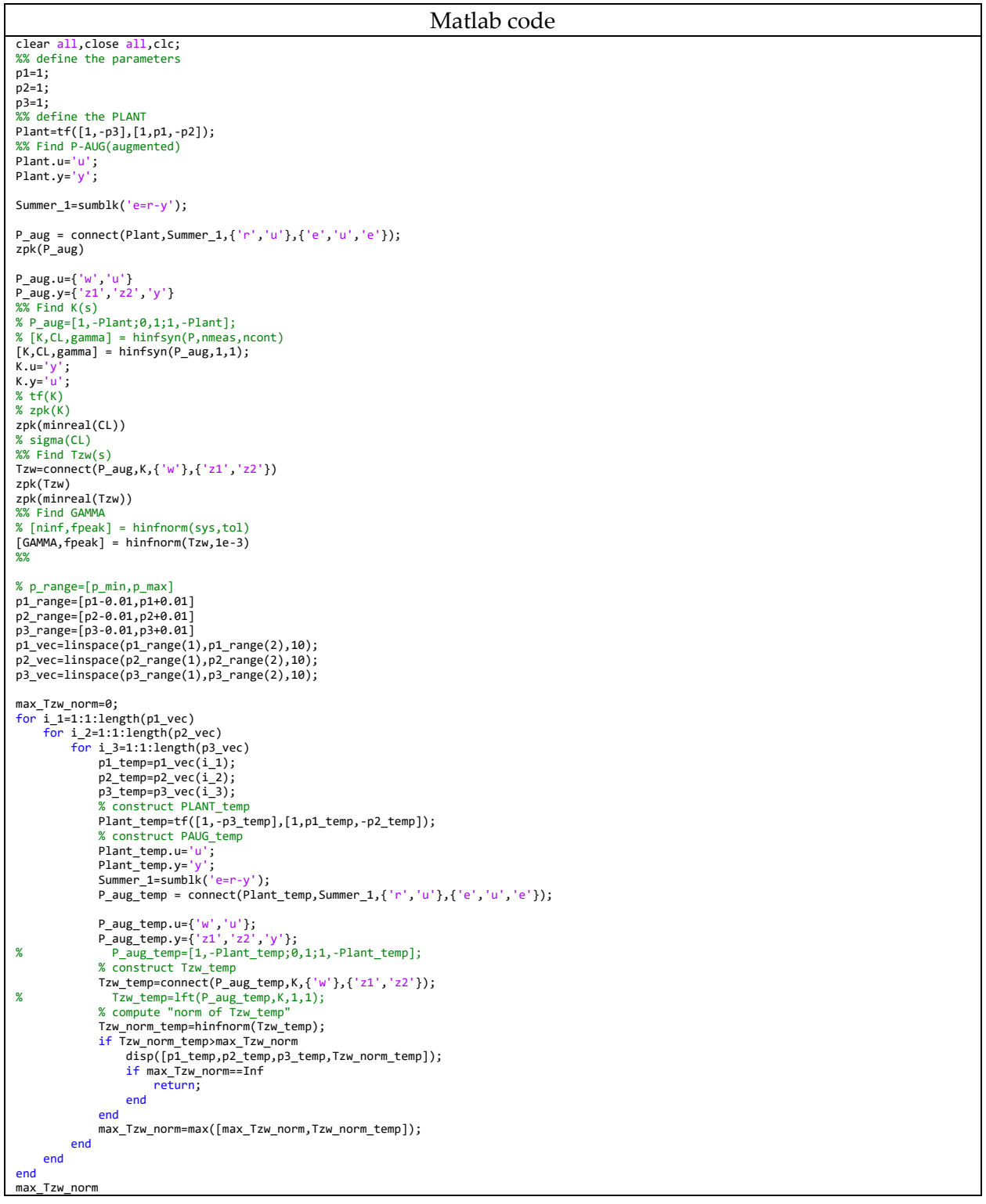

## And the result is,

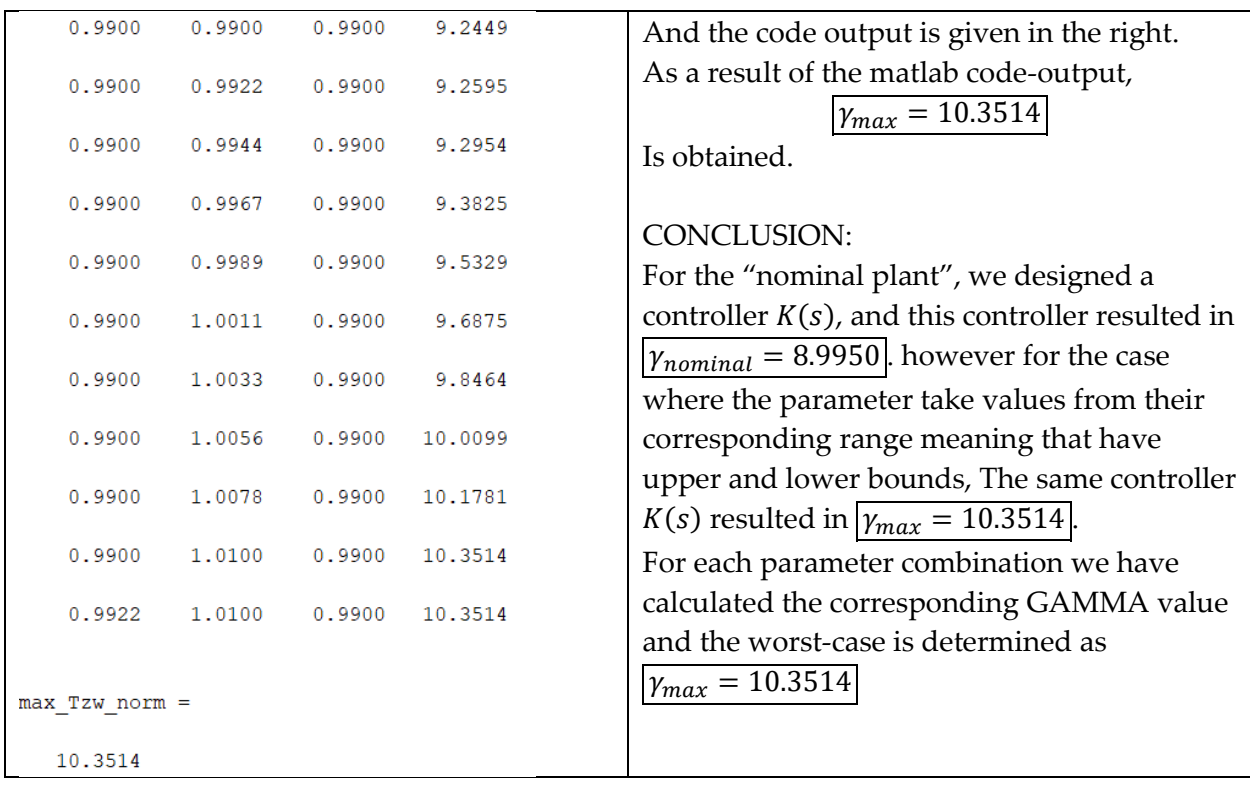

## <span id="page-10-0"></span>Problem 2

## <span id="page-10-1"></span>Task-1

For the given plant transfer-function  $P(s)$ ,

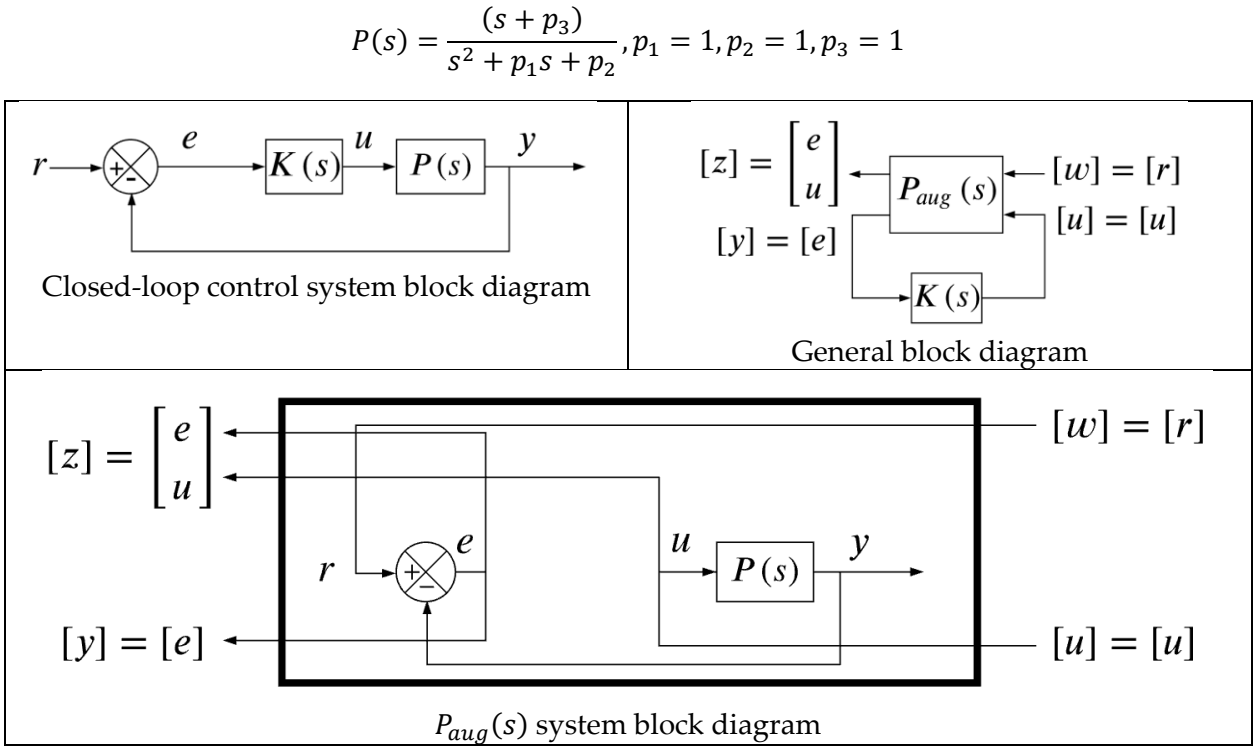

Find  $P_{aug}(s)$ .

## <span id="page-10-2"></span>Task-2

Design an hinf controller. (hinf = h-infinity =  $\mathcal{H}_{\infty}$  controller). Find  $K(s)$  transfer-function.

## <span id="page-10-3"></span>Task-3

Find the  $T_{zw}(s)$  transfer-function for the  $K(s)$  (controller transfer function) that you obtained in the previous task.

 $T_{zw}(s)$  is the transfer-function of the system between disturbance-inputs (w) to regulatedoutputs (z).  $T_{zw}(s)$  expression is dependent on  $K(s)$  and  $P_{aug}(s)$  transfer-functions.

<span id="page-11-0"></span>Find GAMMA  $\gamma$ . GAMMA value is the hinf-norm of the transfer-function  $T_{zw}(s)$ .

In other words,

$$
\gamma = \|T_{zw}(s)\|_{\mathcal{H}_{\infty}}
$$

## <span id="page-11-1"></span>Task-5

Test this controller for the parameter uncertainty case where the parameters take values between given lower and upper limits. Find the corresponding GAMMA value for each parameter combination and determine the worst (greatest) GAMMA value.

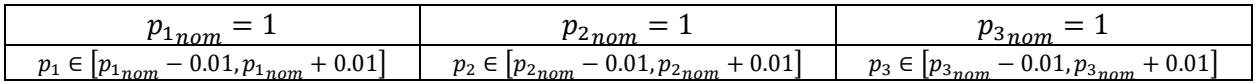

## <span id="page-12-0"></span>Important Rules

The following is the list of the rules that must be followed. The failure of following the rules listed below will be resulted in point-deduction as stated in the table.

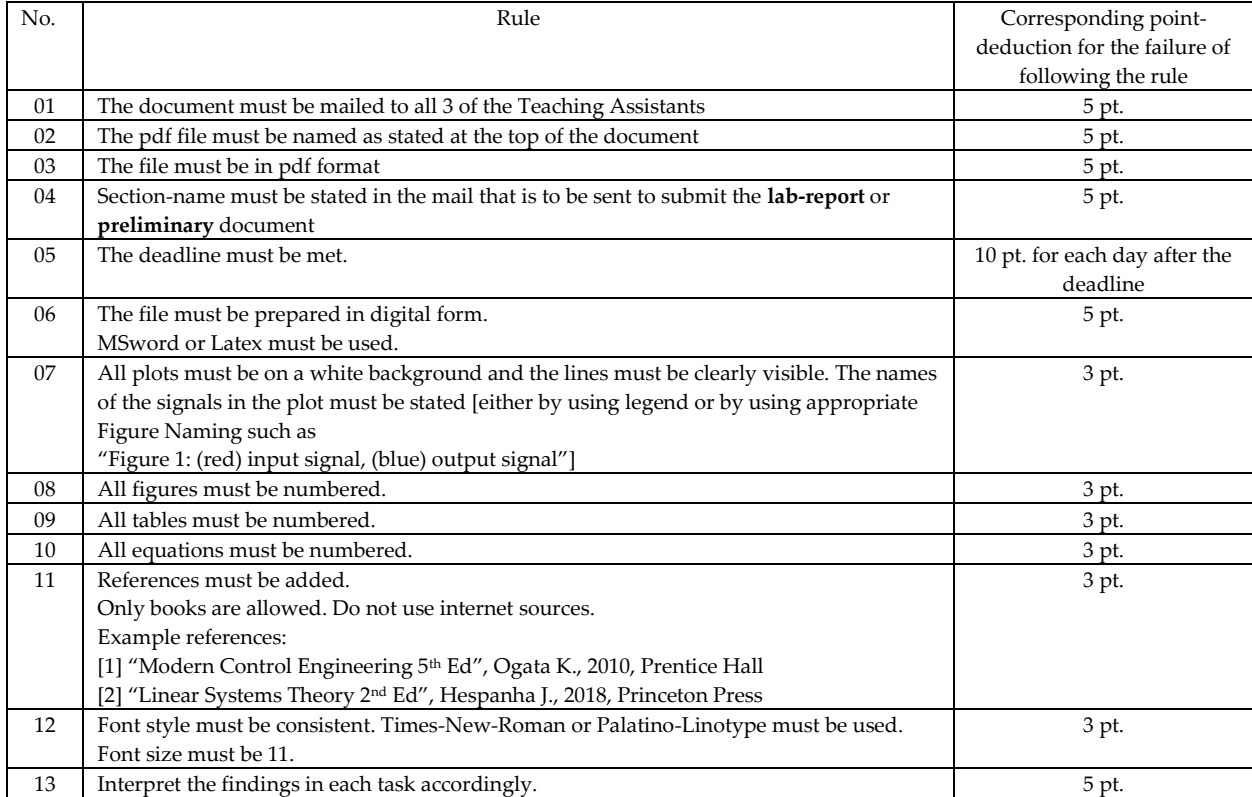